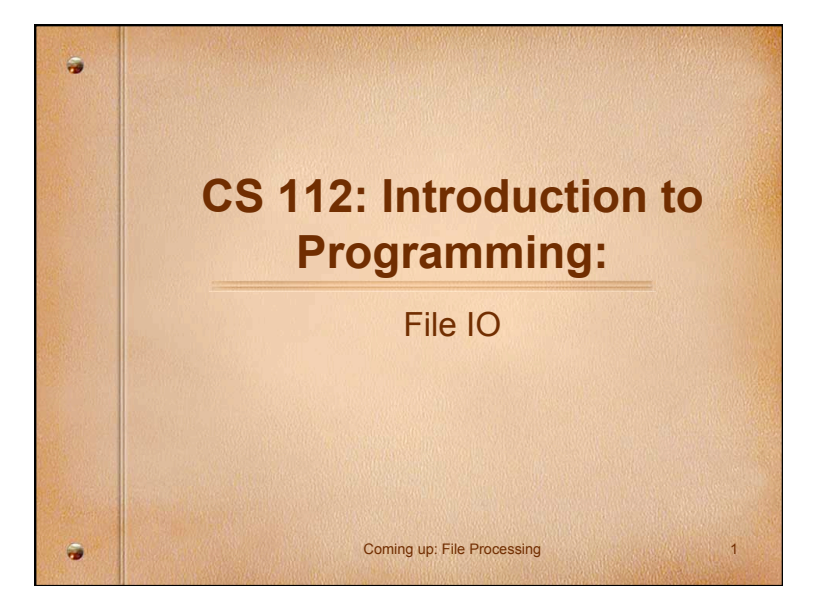

### **File Processing**  • Data can be read from and written to a file in addition to standard input (keyboard) and standard output (screen) - Create a file reference and designate the input/output  $(1/O)$  mode:  $\cdot$  "r"  $\rightarrow$  read mode • " $w$ "  $\rightarrow$  write mode - Use this file reference to process the lines of data into and out of the file using file I/O functions - Close the file (for reading/writing) up: File Processing Sequence

# **File Processing Sequence**  1. Open the file 2. Read from the file 3. Close the file In some cases, not properly closing a file could result in data loss.

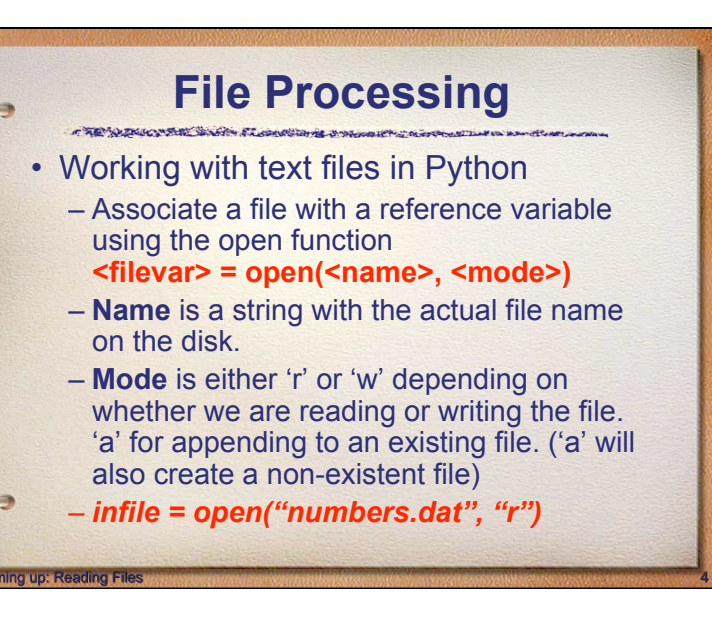

- $\leq$  filevar>. read() returns the entire file as a string
- $\cdot$  <filevar>. read(x) returns the next x characters from the file (file position is remembererd)
- · <filevar>.readline() returns the next line of the file. All text up to and including the next newline character
- $\cdot$  <filevar>. readline(x) returns the next x characters of the line. All text up to and including the next newline character
- $\cdot$  <filevar> readlines() returns a list of all lines in the file. Each list item is a single line including the newline characters. oming up: File Processing; read

#### **Reading Files Constraining File Processing: read Reading Files** THE SUBSIDIARY SAFE STANDSON A STATE # printfile.py # Prints a file to the screen. def main():

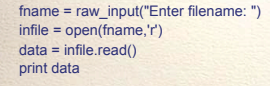

main()

Coming up: File Processing ; readlin

- First, prompt the user for a file name
- Open the file for reading through the variable infile
- The file is read as one string and stored in the variable data

### **File Processing : readline**  • readline can be used to read the next line from a file, including the trailing newline character infile = open(someFile, 'r') for i in range(5): line = infile.readline() # Read a single line print line[:-1] # Slice off the newline • This reads the first 5 lines of a file • Slicing is used to strip out the newline characters at the ends of the lines

oming up: File processing; readline(x)

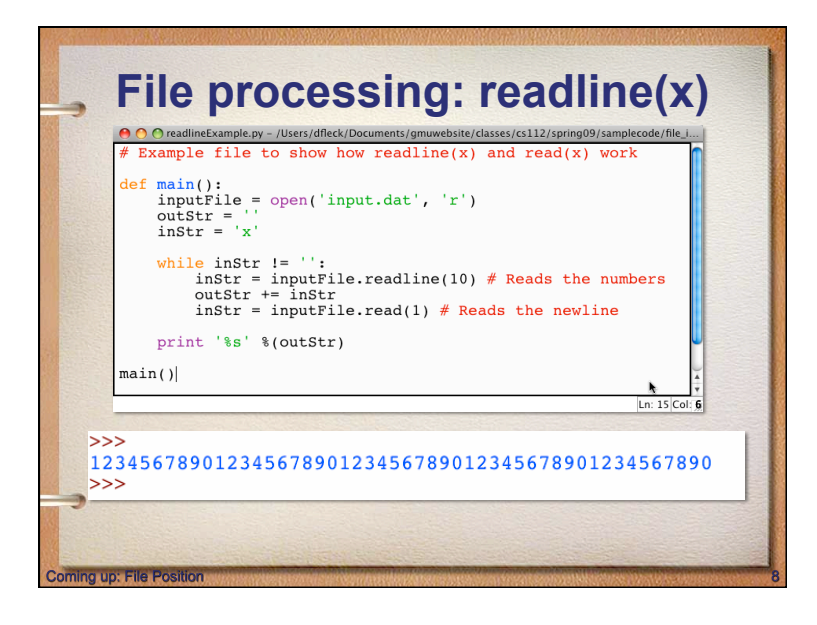

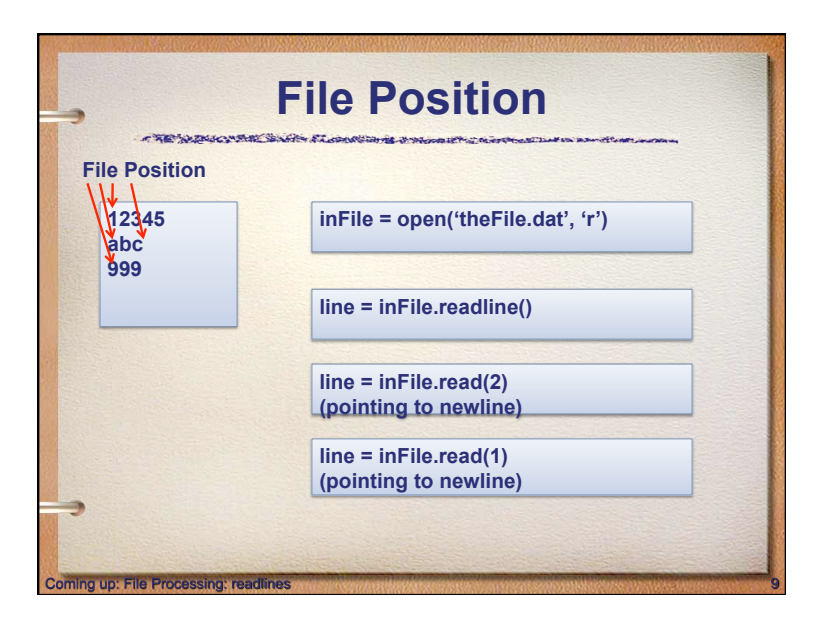

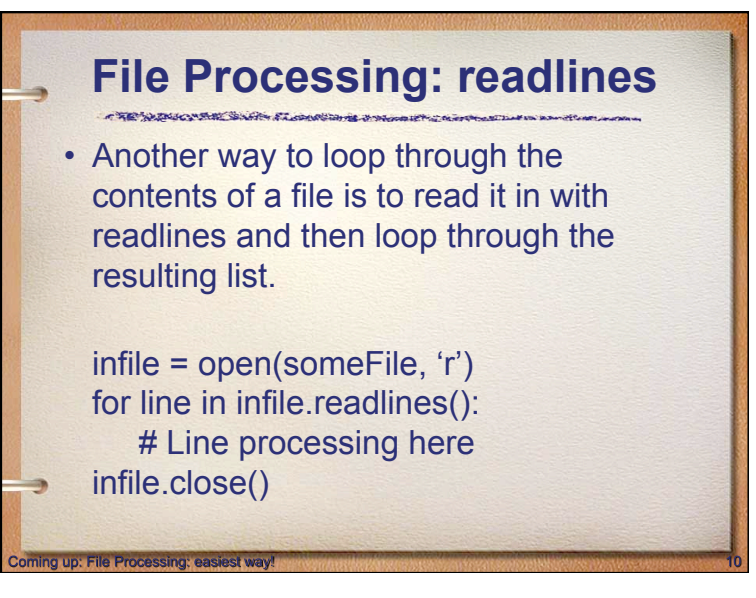

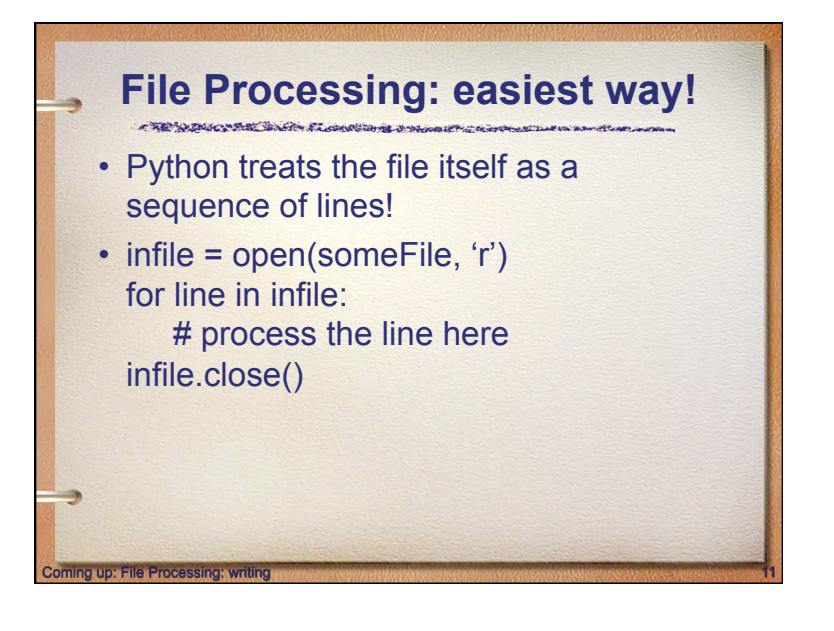

### **File Processing: writing**  • Two basic functions for writing data in text file mode: • **write(x)** – writes te string x to text file • **writelines(x)** – writes strings in list x to

text file

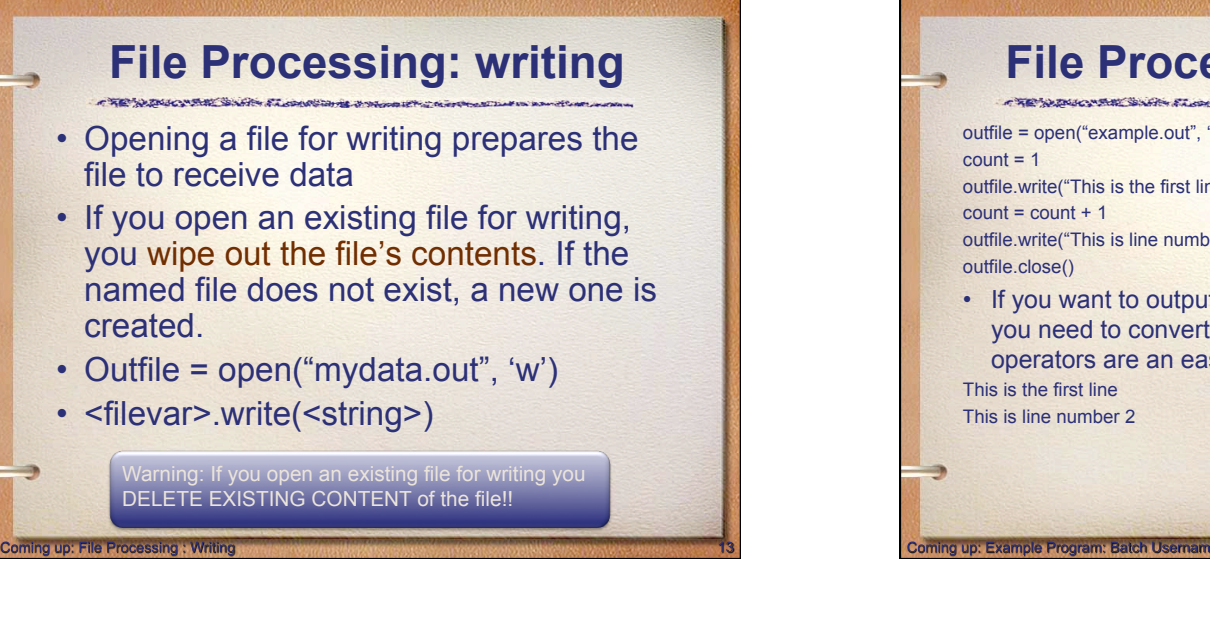

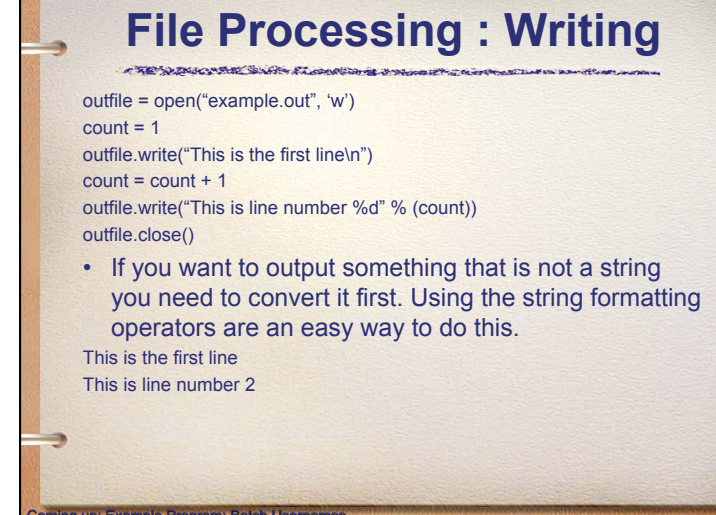

#### **Example Program: Batch Usernames**

• *Batch* mode processing is where program input and output are done through files (the program is not designed to be interactive)

CREWING WAS SHOWNED

• Let's create usernames for a computer system where the first and last names come from an input file.

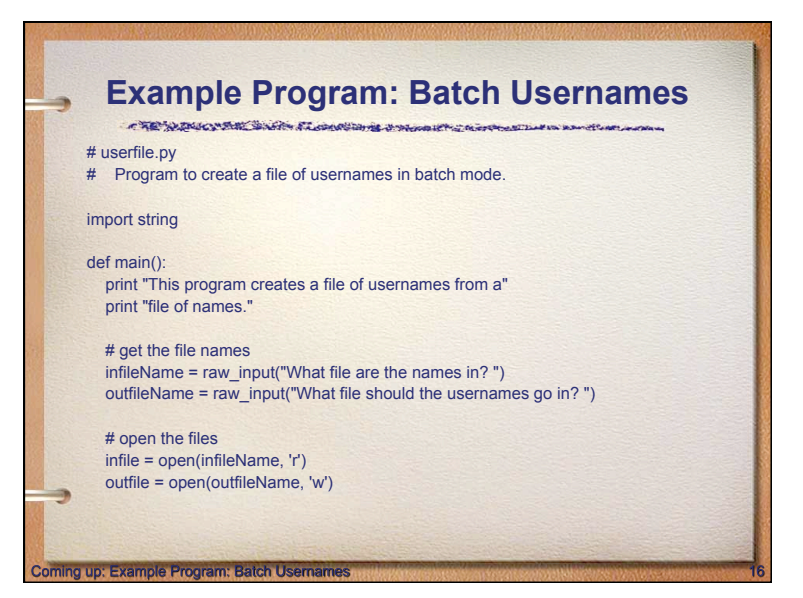

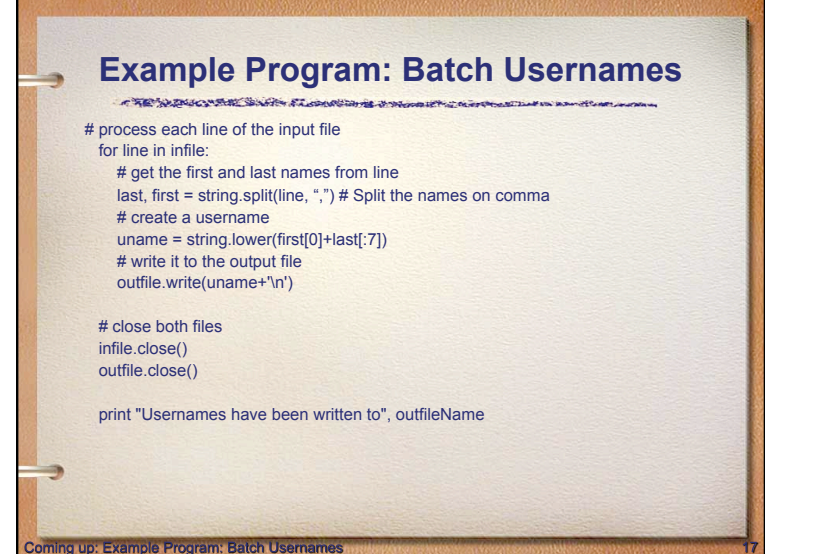

#### **Example Program: Batch Usernames**

CREW SERVICE SERVICE STANDARD TO THE CONTRACTOR

#### • Things to note:

Coming up: Basic File I/O Modes

- It's not unusual for programs to have multiple files open for reading and writing at the same time.
- The lower function is used to convert the names into all lower case, in the event the names are mixed upper and lower case.
- We need to concatenate '\n' to our output to the file, otherwise the user names would be all run together on one line.

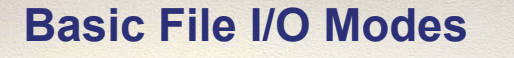

- Three basic modes
	- **"r" read from file** 
		- If file doesn't exist  $\rightarrow$  error
	- **"w" write to file** 
		- If file doesn't exist  $\rightarrow$  file created
		- If file does exist  $\rightarrow$  content overwritten

#### – **"a" – append to file**

n up: Basic File I/O Modes

- If file doesn't exist  $\rightarrow$  file created
- $\cdot$  If file does exist  $\rightarrow$  new data appended

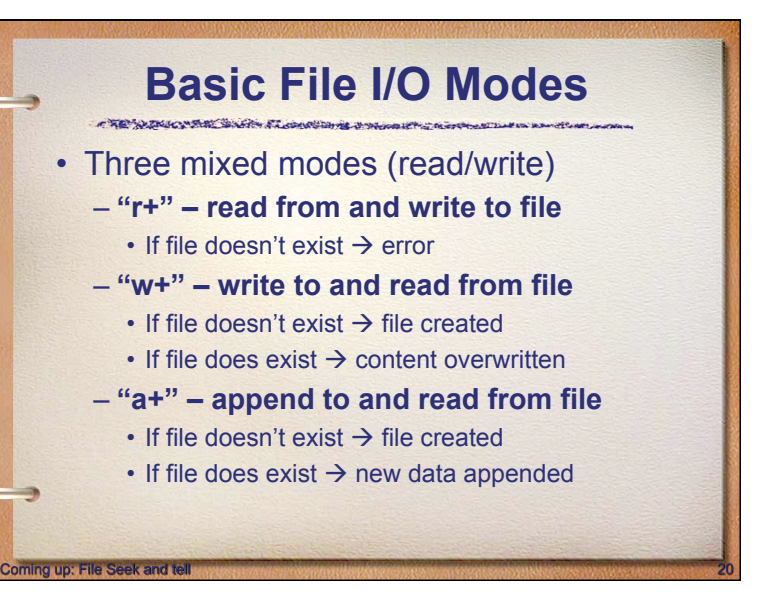

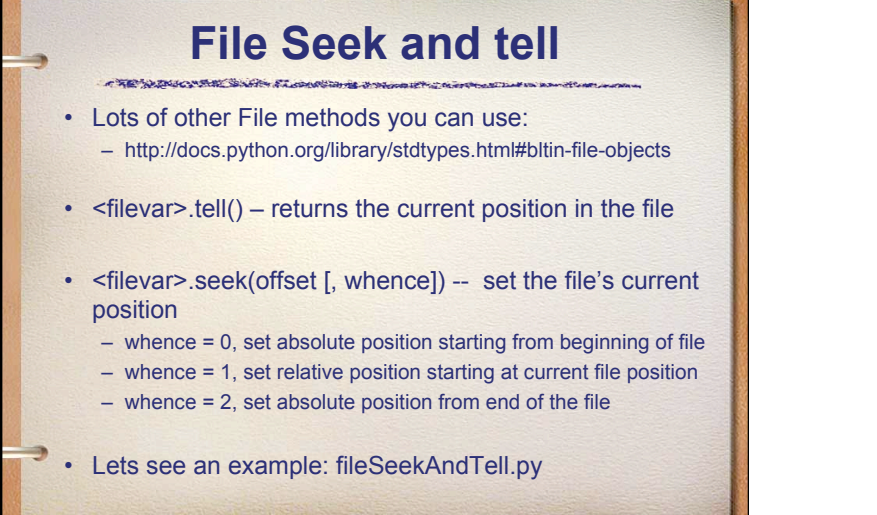

Coming up: Where to find information

## **Where to find information**

#### Remember:

∍

End of presentation

- Language reference describes specific syntax about Python. Use this if you are writing a Python interpreter (rarely used)
- Library reference describes modules, built-in functions, data types, etc… used frequently!